# **2020 PHYSICS – GENERAL Practical Paper PAPER: IVB Full Marks: 50**

*Candidates are required to give their answers in their own words as far as practicable. The figures in the margin indicate full marks.*

#### **Module I (Computer lab)**

### **Marks-25**

*Answer any one from the following questions.*

1. Write a program in C or Fortran to sort the following numbers in ascending and descending order. Also find the smallest and largest number.

[43, 67, 32, 87, 21, 9, 98, 67]

2. Write a program in C or Fortran to find the mean, median and mode of the following numbers-

[33, 55, 77, 22, 99, 11, 66, 44, 88]

3. Write a program in C or Fortran to find the real or imaginary roots of the following quadratic equation-

$$
7x^2 - 5x + 9 = 0
$$

4. Write a program in C or Fortran to add and subtract following two 3×3 matrices-

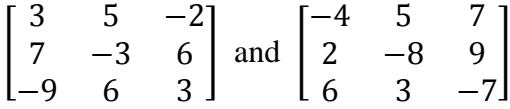

**Please Turn Over**

## **Module II**

## **Marks-25**

## *Answer any one from the following questions.*

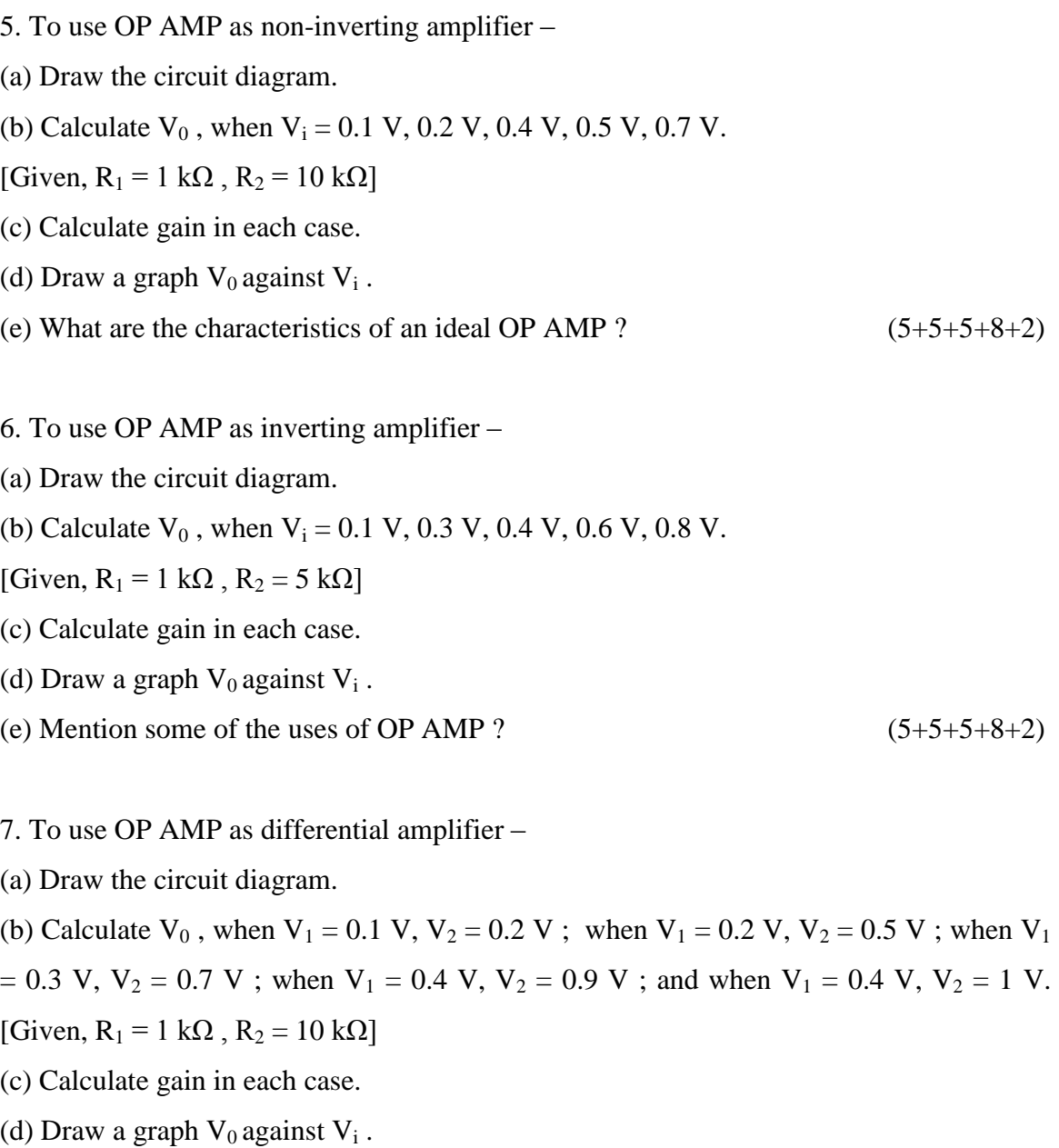

(e) What do you understand by virtual ground of an OP AMP ?  $(5+5+5+8+2)$ 

**Please Turn Over**

- 8. To use OP AMP as three input adder –
- (a) Draw the circuit diagram.

(b) Calculate V<sub>0</sub>, when V<sub>1</sub> = 0.1 V, V<sub>2</sub> = 0.2 V, V<sub>3</sub> = 0.3 V; when V<sub>1</sub> = 0.2 V, V<sub>2</sub> = 0.3

V,  $V_3 = 0.5$  V; when  $V_1 = 0.3$  V,  $V_2 = 0.5$  V,  $V_3 = 0.6$  V; and when  $V_1 = 0.4$  V,  $V_2 = 0.6$ 

V, V<sub>3</sub> = 0.8 V . [Given, R<sub>1</sub> = R<sub>2</sub> = R<sub>3</sub> = 1 kΩ, R<sub>f</sub> = 5 kΩ]

- (c) Draw a graph  $V_0$  against  $V_i$ .
- (d) Why is an OP AMP usually used with a negative feedback ?
- (e) What is offset null adjustment of an OP AMP ?  $(5+8+8+2+2)$

9. To convert a given ammeter into a voltmeter –

- (a) Draw the circuit diagram.
- (b) Write down the working formula.

(c) Find out the multiplier resistance  $(R_s)$ , for current  $(I_m) = 100 \mu A$ , voltage  $(V) = 1 V$ and internal resistance  $(R_m)$  of the ammeter,  $R_m = 1$  k $\Omega$ .

(d) Using following data draw a calibration graph of prepared voltmeter reading  $(V_{\text{prep}})$ against standard voltmeter reading  $(V_{std})$  , for conversion of an ammeter of range (0–100)  $\mu$ A into a voltmeter of range (0–1) V.

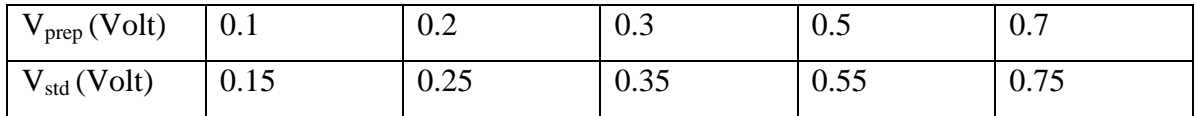

 $(5+5+5+10)$ 

10. To convert a given voltmeter into an ammeter –

(a) Draw the circuit diagram.

(b) Write down the working formula.

(c) Find out the shunt resistance  $(R_{sh})$ , where current for full deflection of voltmeter  $(I_m)$  = 100  $\mu$ A, I = 100 mA, voltage (V) = 1 V and internal resistance (R<sub>m</sub>) of the ammeter, R<sub>m</sub>  $= 10 \text{ k}\Omega$ .

(d) Using following data draw a calibration graph of prepared ammeter reading  $(I_{prep})$ against standard ammeter reading  $(I_{std})$ , for conversion of a voltmeter of range (0–1) V to an ammeter of range (0–100) mA.

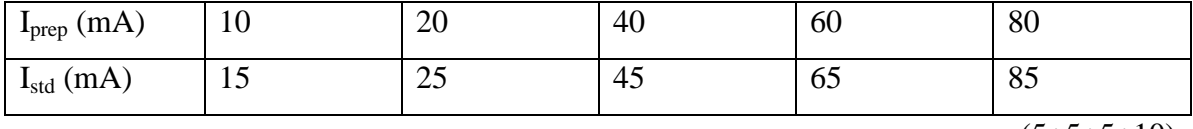

 $(5+5+5+10)$